## **NEW GIVING PLATFORM**

## **MANAGE YOUR GIVING ACCOUNT IN PROFILE**

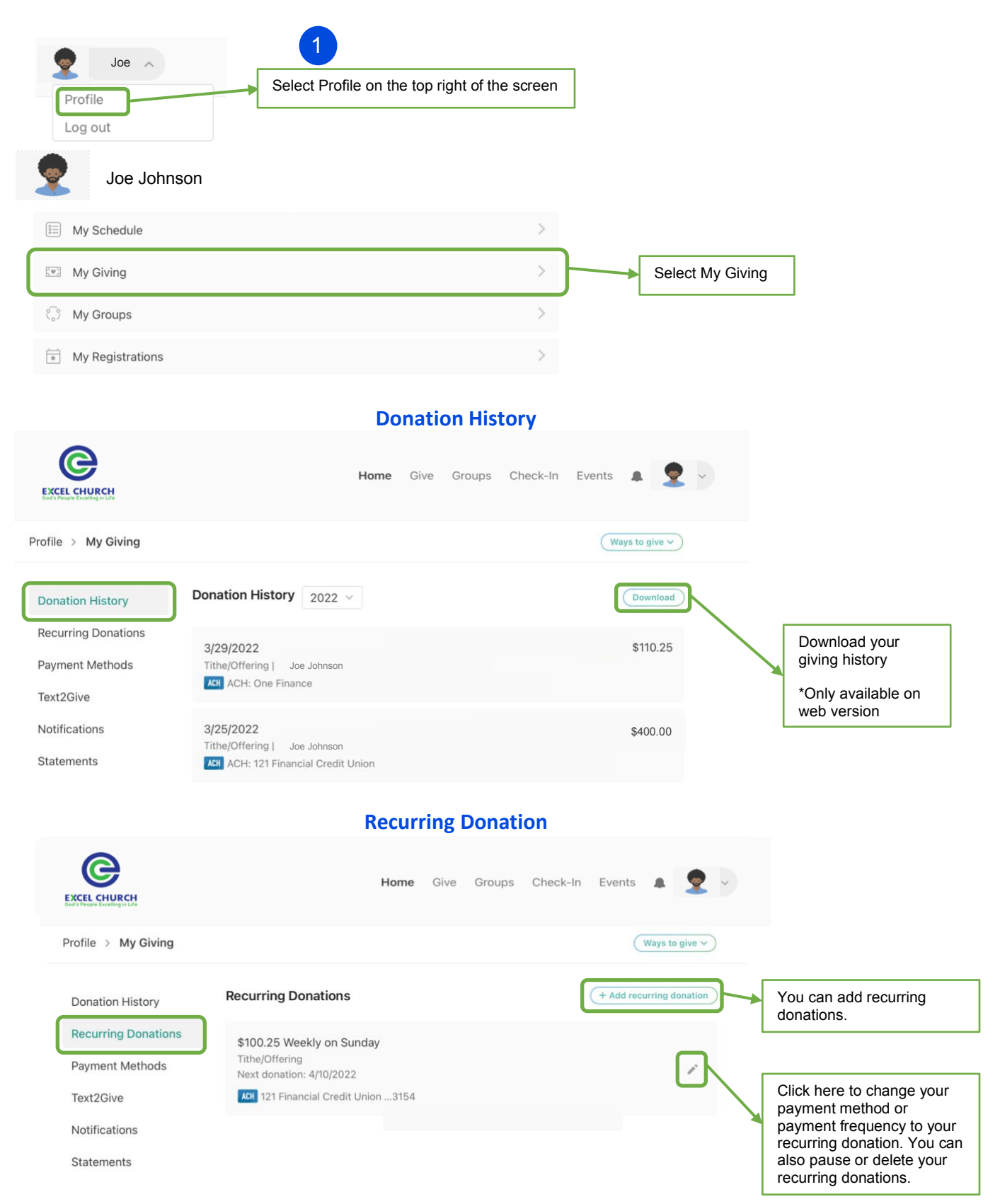

## **NEW GIVING PLATFORM**

**Payment Methods**

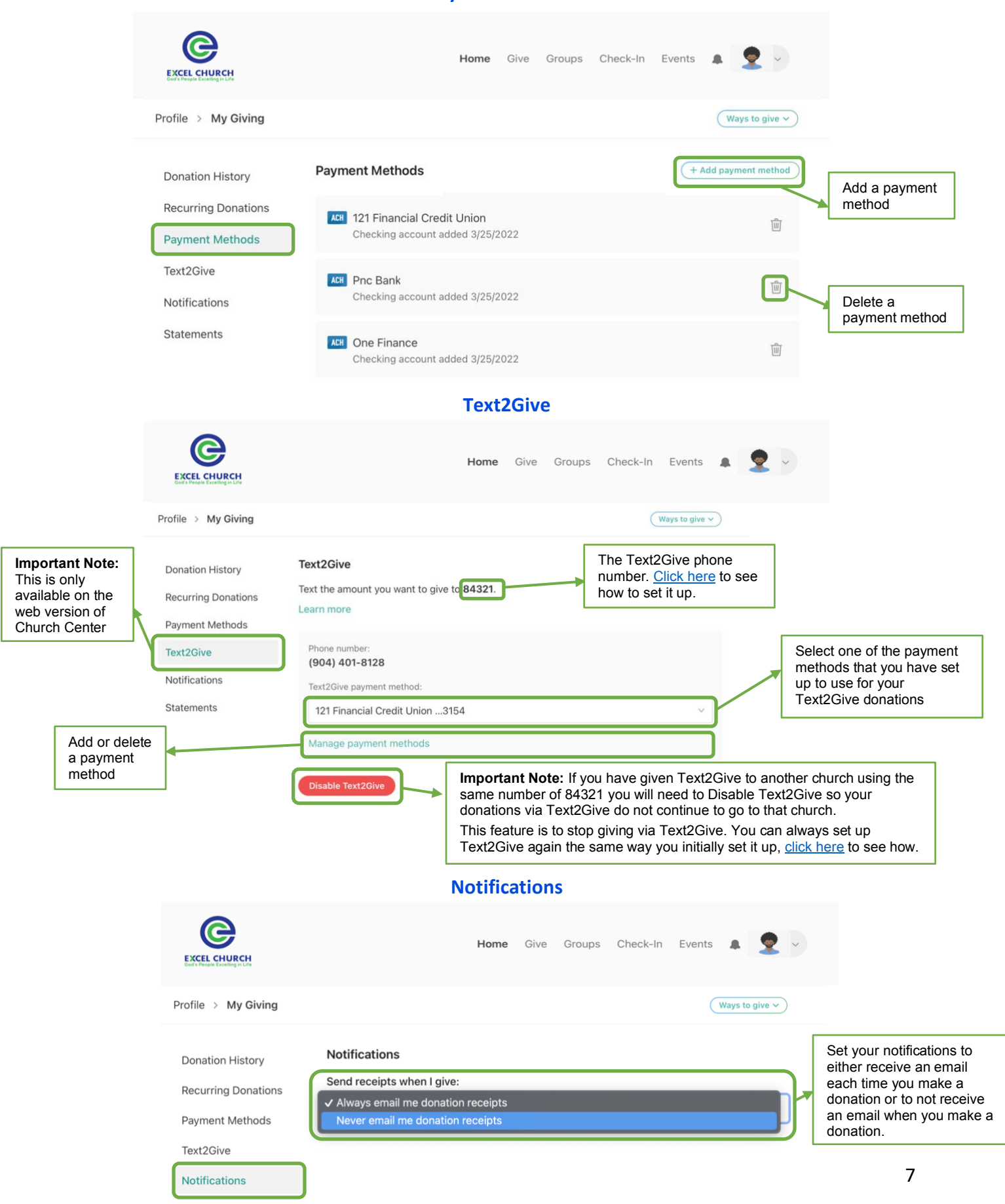

**Statements**